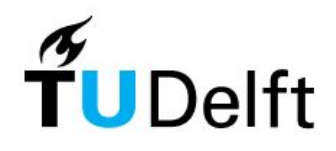

## Gen: A General-Purpose Probabilistic Programming System with Programmable Inference

*By: Chrysanthos Kindynis & Kylian Kropf*

Cusumano-Towner, Marco F., et al. "Gen: a general-purpose probabilistic programming system with programmable inference." *Proceedings of the 40th acm sigplan conference on programming language design and implementation*. 2019.

#### Presentation timeline

- 1. Historically speaking: why was Gen needed
- 2. Technical flow
- 3. Practical code example
- 4. Quiz and conclusions

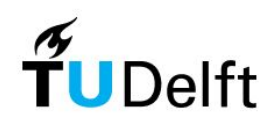

## **Background**

- MIT authors (2019):
	- Marco Cusmano-Towner
	- Feras Saad
	- Alexander Lew
	- Vikash Mansinghka
- Impact: 176 citations

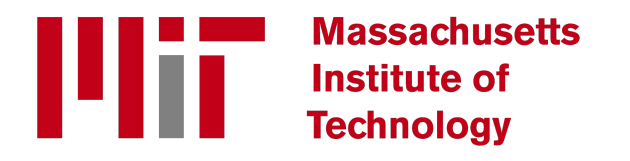

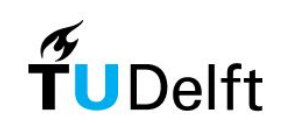

## High level concept

- Modelling flexibility
	- Trade offs
- Inference flexibility
	- Inference library
	- Domain specific knowledge
	- Custom methods
- Database view
	- Allows for taking care of technical steps automatically

#### **=> improved performance**

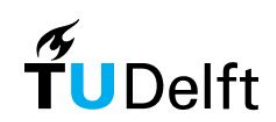

## Theoretical program flow

In Gen:

- 1. First, we define a *generative model*
- 2. Second, we write an *inference program*
- 3. Finally, we run the inference program together with data, and return the results

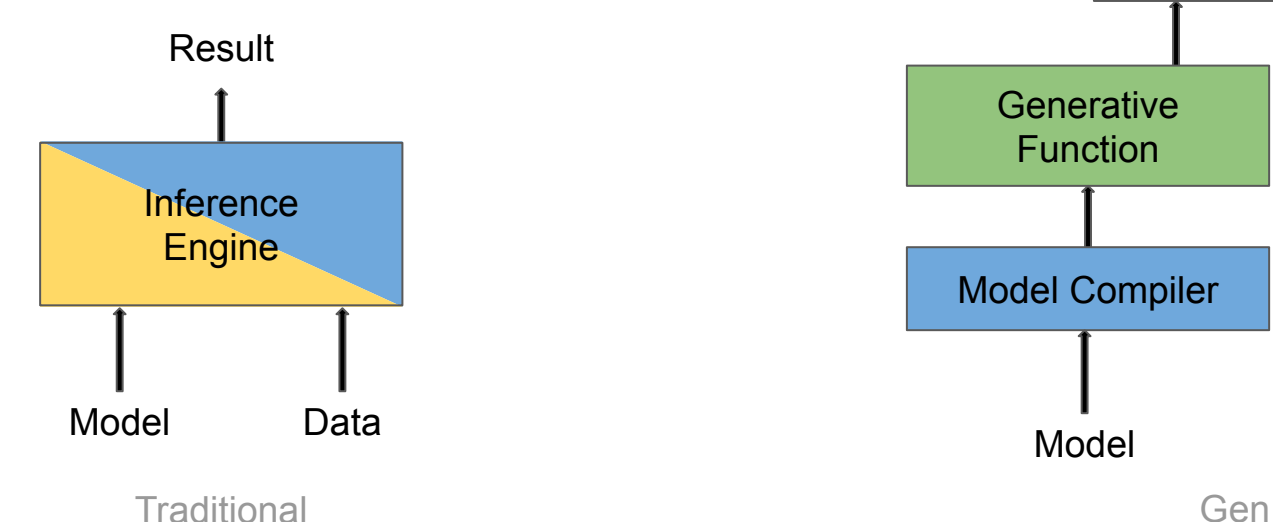

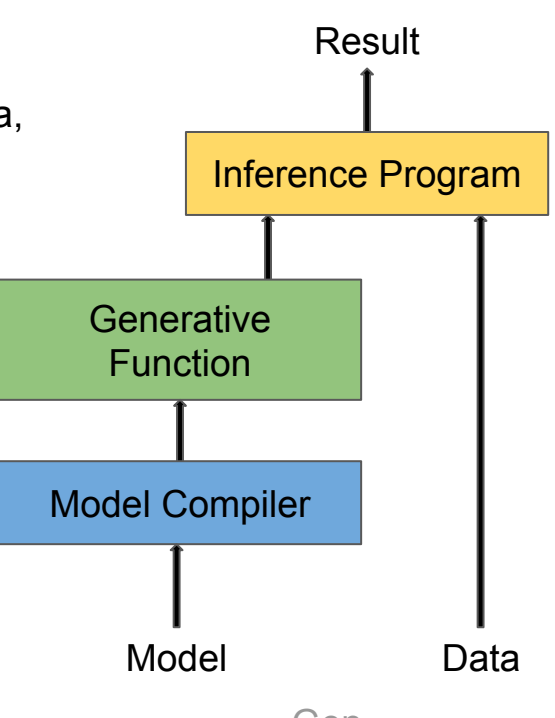

#### **Trace**

- Traces are no longer just a passive historical record
- It has an **active role** in our Probabilistic program, present in:
	- Arguments
	- Return statements
- This supports the generalizability and flexibility of the language

- @ChoiceMap: mapping from a set of addresses (A) to a set of values (V)

#### Illustration of code example we are trying to present

- **Goal**: Infer the orientation of the depth camera relative to the floor and ceiling

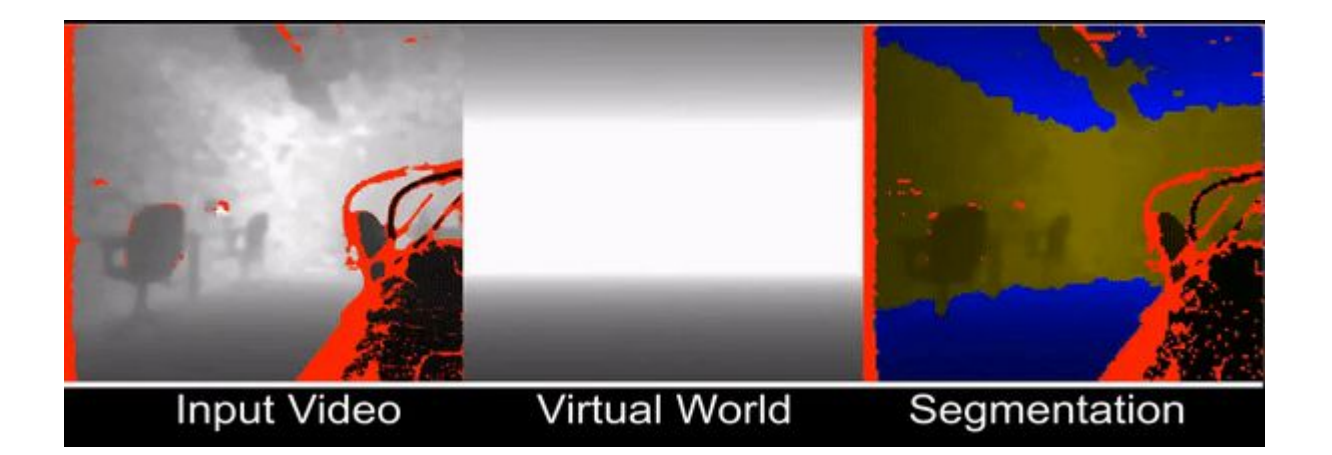

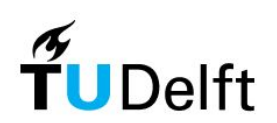

src: https://youtu.be/DImI6I\_0yiM?t=19

- Let's have a closer look

 $@gen$  function generative model()

```
floor = Plane([0., 0., 0.], [0., 0., 1.])room height = \mathcal{Q}trace(uniform(2.5, 3.0), :room height)
ceiling = Plane([0., 0., room height][0., 0., -1.])objects = [floor, ceiling]
```

```
camera z = \text{@trace}(\text{uniform}(0.2, 2.0), z)camera location = \{0., 0., \text{ camera } z\}
```

```
\text{camera\_pitch} = \text{@trace}(\text{uniform}(\ldots, \ldots), \text{ :pitch})camera roll= @trace(uniform(..., ...), :roll)
camera rotation =make rotation matrix(camera pitch, 0., camera roll)
```
depths = render(objects, camera location, camera rotation)

```
noise = 0.1@trace(realsense_sensor(depths, noise), :observation)
```
- Place holders for floor and ceiling

```
floor = Plane([0., 0., 0.], [0., 0., 1.])
room height = \mathcal{Q}trace(uniform(2.5, 3.0), :room height)
ceiling = Plane([0., 0., room\_height][0., 0., -1.])objects = [floor, ceiling]
```
#### **- 4 random variables**

- which are necessary and sufficient for describing our model

```
room\_height = @trace(uniform(2.5, 3.0), room height)ceiling = Plane([0., 0., room height][0., 0., -1.])objects = [floor, ceiling]camera z = \text{@trace}(\text{uniform}(0.2, 2.0), :z)camera location = \{0., 0., \text{ camera } z\}camera pitch = \mathcal{D}trace(uniform(..., ...), :pitch)
\text{camera\_roll} = \text{@trace}(\text{uniform}(\ldots, \ldots), \text{:roll})
```
- Sampled from their **prior distributions**

```
room height = @trace(uniform(2.5, 3.0), 'room height)ceiling = Plane([0., 0., room\_height][0., 0., -1.])objects = [floor, ceiling]camera z = \text{@trace}(\text{uniform}(0.2, 2.0), :z)camera location = \{0., 0., \text{ camera } z\}camera pitch = @trace(uniform(..., ...), :pitch)camera roll= @trace(uniform(...,...,...)), :roll)
camera rotation =
```
- And stored to the **trace**

```
room height = \mathbf{\Theta}trace(uniform(2.5, 3.0), :room height)
ceiling = Plane([0., 0., room height][0., 0., -1.])objects = [floor, ceiling]
```

```
camera z = \mathsf{@trace}(\text{uniform}(0.2, 2.0), :z)camera location = \{0., 0., \text{ camera } z\}
```

```
camera pitch = \mathbf{\Theta}trace(uniform(..., ...), :pitch)
camera roll= \mathsf{Qtrace}(\text{uniform}(\ldots, \ldots), \text{:roll})
```
- Render

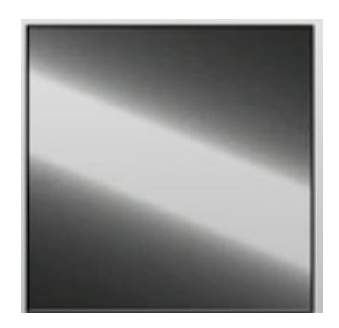

# Create the image describing your parameters  $depths = render(objects, camera\_location, camera_rotation)$ 

- Noise and likelihood

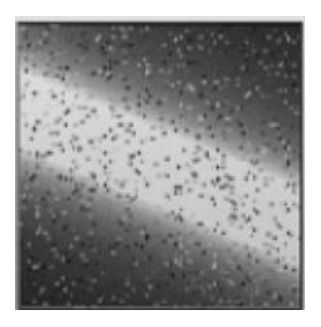

noise =  $0.1$ 

# Likelihood that the parameters came from this observation @trace(realsense\_sensor(depths, noise), :observation)

```
@gen function generative model()
```

```
floor = Plane([0., 0., 0.], [0., 0., 1.])
room height = \mathcal{Q}trace(uniform(2.5, 3.0), :room height)
ceiling = Plane([0., 0., room height][0., 0., -1.])objects = [floor, ceiling]
```

```
camera z = \text{@trace}(\text{uniform}(0.2, 2.0), z)camera location = \{0., 0., \text{ camera } z\}
```

```
\text{camera\_pitch} = \text{@trace}(\text{uniform}(\ldots, \ldots), \text{ :pitch})camera_roll= @trace(uniform(..., ...), :roll)
camera rotation =make rotation matrix(camera pitch, 0., camera roll)
```
depths = render(objects, camera location, camera rotation)

```
noise = 0.1@trace(realsense_sensor(depths, noise), :observation)
```
Again

• Step by step

#initialize trace with first observation  $frame = get frame(depth camera)$  $constraints = Gen.choicemap((:observation, frame)$ trace, = Gen.generate(generative model,  $()$ , constraints)

#MCMC moves for  $iter=1:1000$ 

```
# Global change
trace, = Gen.mh(trace, Gen.select(:pitch, :roll, :z, :room height))
```

```
# Local changes
 trace, = Gen.mh(trance, random walk, (pi/64, :pitch))trace, = Gen.mh(trace, random walk, (pi/64, :roll))trace, = Gen.mh(trance, random walk, (0.05, :z))
 trace_i = Gen.mh(trance, random walk, (0.05, room height))end
```
return trace

● Initialize your parameters

```
# Get the camera frame
frame = get frame(depth camera)# choicemap: : observation address from now on contains our "frame".
constraints = Gen.choicemap((:observation, frame))# Initialization of parameters
trace, = Gen.generate(generative_model, (), constraints)
```
Apply inference

#MCMC moves for  $iter=1:1000$ 

```
# Global change
trace, = Gen.mh(trace, Gen.sleepect(:pitch, :roll, :z, :room height))
```

```
# Local changes
 trace, = Gen.mh(trance, random walk, (pi/64, :pitch))trace, = Gen.mh(trance, random walk, (pi/64, :roll))
 trace, = Gen.mh(trance, random_walk, (0.05, :z))
 trace, = Gen.mh(trace, random_walk, (0.05, 'room height))end
```
return trace

● For 1000 iterations...

#MCMC moves for  $iter=1:1000$ 

```
# Global change
trace, = Gen.mh(trace, Gen.sleepect(:pitch, :roll, :z, :room height))# Local changes
```

```
trace, = Gen.mh(trance, random walk, (pi/64, :pitch))trace, = Gen.mh(trance, random walk, (pi/64, roll))trace, = Gen.mh(trance, random walk, (0.05, :z))
 trace, = Gen.mh(trance, random walk, (0.05, 'room height))end
```
Large changes

#MCMC moves for  $iter=1:1000$ 

> # Global change  $trace, = Gen.mh(trace, Gen.sleepect(:pitch, :roll, :z, :roomheight))$ # Local changes trace, = Gen.mh(trance, random walk,  $pi/64$ , :pitch)) trace, =  $Gen.mh(trance, random walk, (pi/64, :roll))$

trace, = Gen.mh(trance, random\_walk,  $(0.05, :z)$ ) trace, = Gen.mh(trance, random\_walk,  $(0.05, :room\_height)$ ) end

Small changes

#MCMC moves for  $iter=1:1000$ # Global change trace, = Gen.mh(trace, Gen.select(:pitch, :roll, :z, :room height)) # Local changes

```
trace, = Gen.mh(trance, random_walk, pi/64, :pitch))
 trace, = Gen.mh(trance, random_walk, pi/64, :roll))
 trace, = Gen.mh(trance, random_valk, (0.05, :z))trace, = Gen.mh(trance, <b>random_walk</b>, (0.05, 'room height))end
```
• With our choice of inference method (eg. Metropolis Hasting)

```
#MCMC moves
for iter=1:1000# Global change
  trace, = Gen.mh(trace, Gen.select(:pitch, :roll, :z, :room height))
 # Local changes
  trace, = Gen.mh(trace, random walk, pi/64, :pitch))
  trace, = Gen.mh(trace, random walk, pi/64, :roll))
  trace, = Gen.mh(trace, random walk, (0.05, :z))
  trace, = Gen.mh(trace, random walk, (0.05, :room height))
end
```
#### And return final trace

:height =  $2.7$ 

:pitch = 1.96  $:roll = -0.39$ 

 $:z = 0.9$ 

```
#MCMC moves
                         for iter=1:1000# Global change
                           trace, = Gen.mh(trace, Gen.sleepect(:pitch, :roll, :z, :room height))# Local changes
                           trace, = Gen.mh(trace, random walk, (pi/64, :pitch))trace, = Gen.mh(trace, random_walk, (pi/64, :roll))
:observation = xyz….trace, = Gen.mh(trace, random walk, (0.05, :z))
                           trace, = Gen.mh(trace, random walk, (0.05, 'room height))
```
end

return trace

#### Summarized:

- 1. Define the **parameters** that describe your model ("Generative Model")
- 2. For *n* iterations, **apply inference** (e.g. metropolis hasting)
- 3. **Return** parameter values which describe the observations best

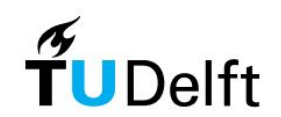

# Some questions..

Let's see what you have learned (and if you paid attention)

### Question 1:

● Which picture represents Gen's architecture?

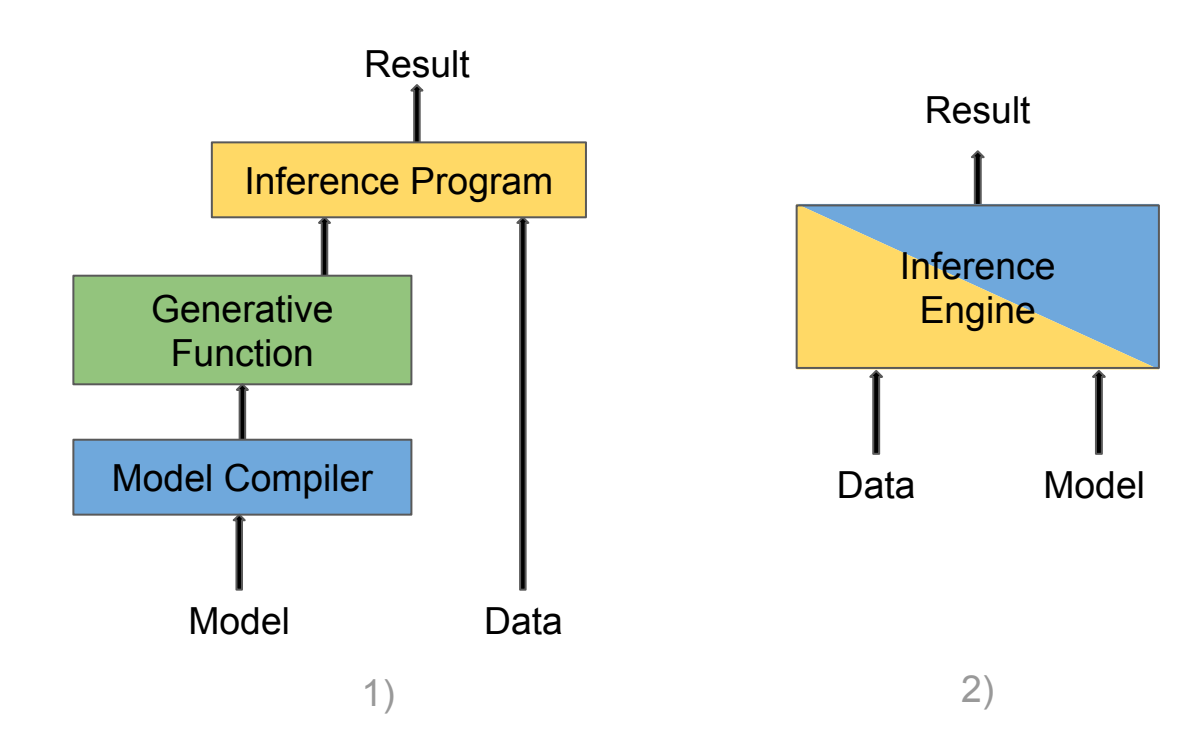

#### Question 2:

● If you decided to go for a different inference method, what part(s) of the code would you change?

```
#MCMC moves
for iter=1:1000# Global change
 trace, = Gen.mh(trace, Gen.select(:pitch, :roll, :z, :room height))
 # Local changes
 trace, = Gen.mh(true, random walk, (pi/64, :pitch))trace, = Gen.mh(trace, random walk, (pi/64, :roll))trace, = Gen.mh(trace, random walk, (0.05, :z))
 trace, = Gen.mh(trace, random_walk, (0.05, 'roomheight))end
```
return trace

#### Question 3:

● What is the use of the 'Global change' line? What may happen if it's removed?

```
#MCMC moves
for iter=1:1000# Global change
 trace, = Gen.mh(true, Gen.sleepect(:pitch, :roll, :z, :room height))# Local changes
 trace, = Gen.mh(true, random walk, (pi/64, :pitch))trace, = Gen.mh(trace, random walk, (pi/64, :roll))trace, = Gen.mh(trace, random walk, (0.05, :z))
 trace, = Gen.mh(trace, random_walk, (0.05, 'room_height))end
```
#### return trace

## Conclusion:

- Flexibility
- Improved performance

Best practices for project

- Be prepared: learning curve is steep
- Do the tutorials on gen.dev
- Use visualisations while programming
- Get familiar with the different inference algorithms

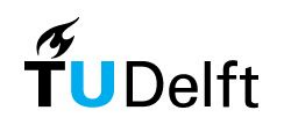

#### Thank you for your attention!

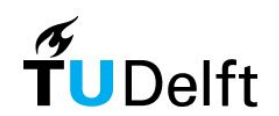

## Questions?

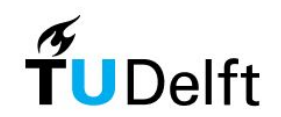